# *«Сотвори чудо» второй год обучения*

*Бумажная пластика Педагог дополнительного образования Поян Вера Григорьевна* 

## Открытка к Пасхе

## Для работы нам понадобится:

- ✔ 1 лист картона зеленого цвета ✔ 1 лист бумаги зеленого цвета ✔ 1 лист бумаги жёлтого цвета ✔ 1 лист бумаги оранжевого цвета ✔ По 5 сантиметров цветной бумаги: красный, синий, фиолетовый, розовый (для украшения открытки)
- ✔ Ножницы
- ✔ Клей -карандаш
- Простой карандаш
- ✔ Линейка

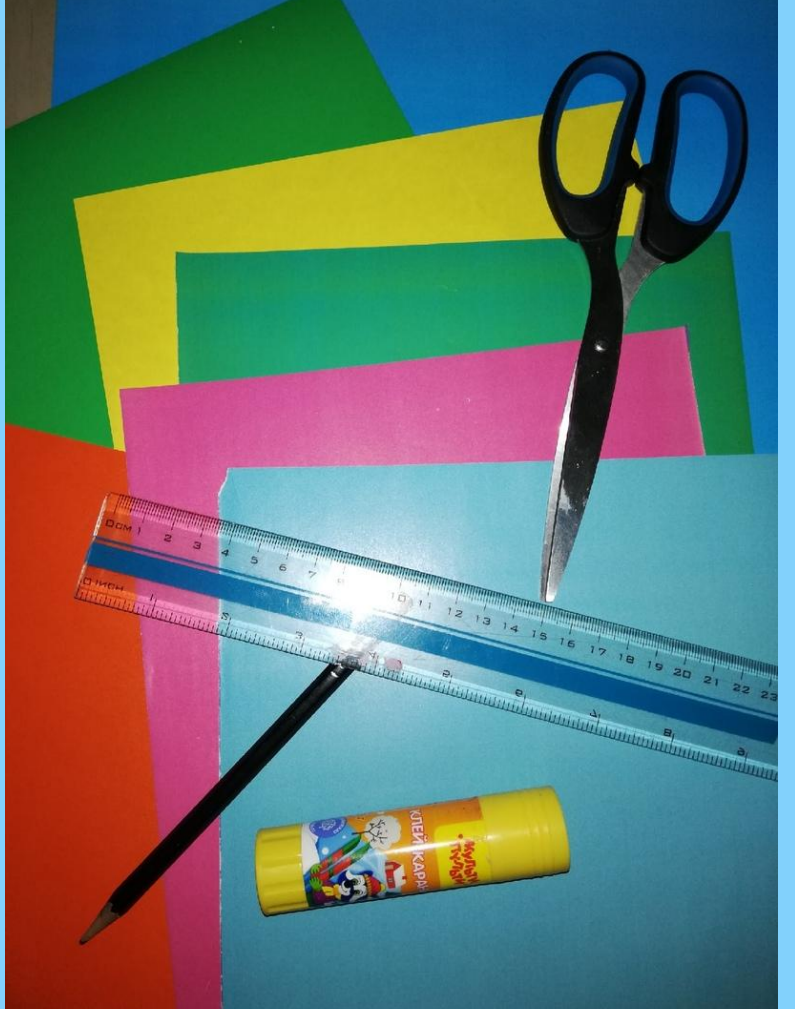

Берём зелёный картон и лист зелёной бумаги, приклеиваем их друг к другу для того, чтобы наш лист был с двух сторон зелёным ( если у вас есть картон двухсторонний, тогда просто складываем его пополам). После того, как у нас получился двухсторонний картон, складываем его пополам.

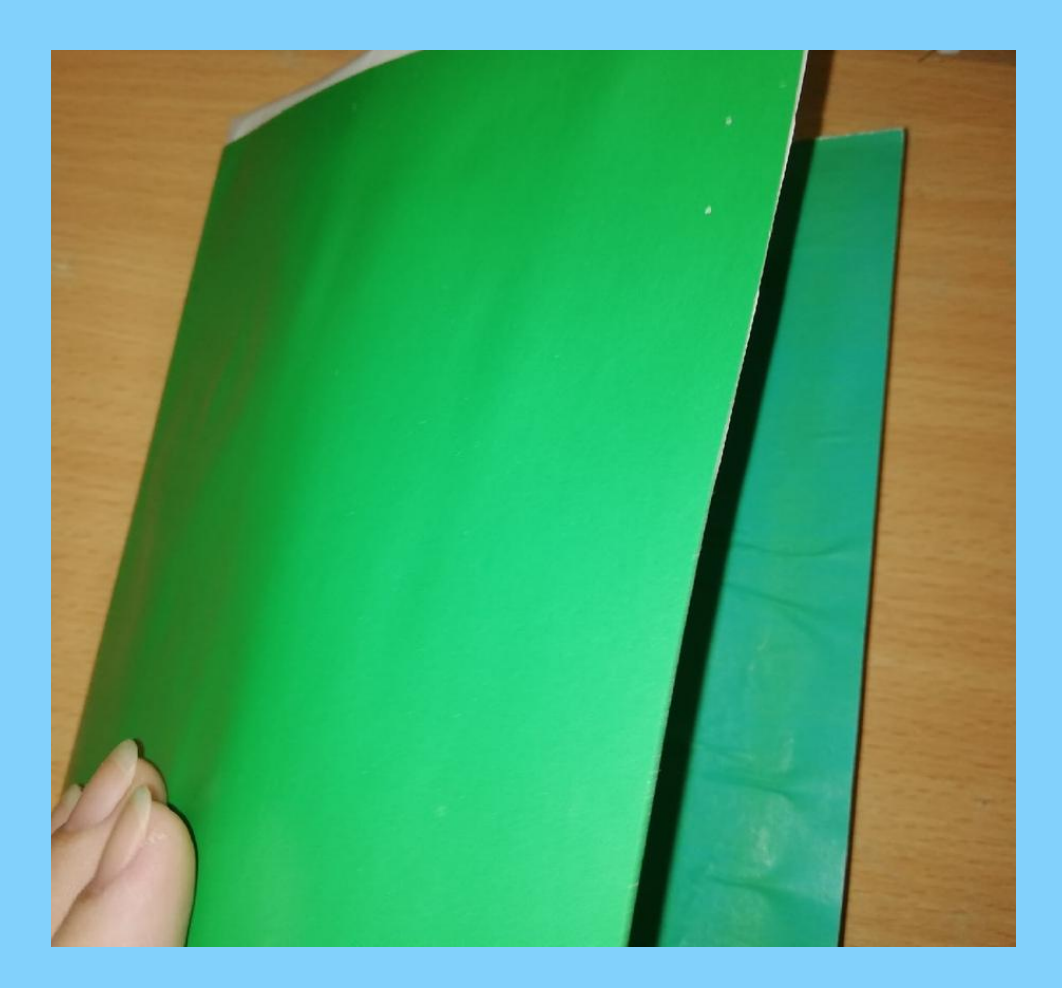

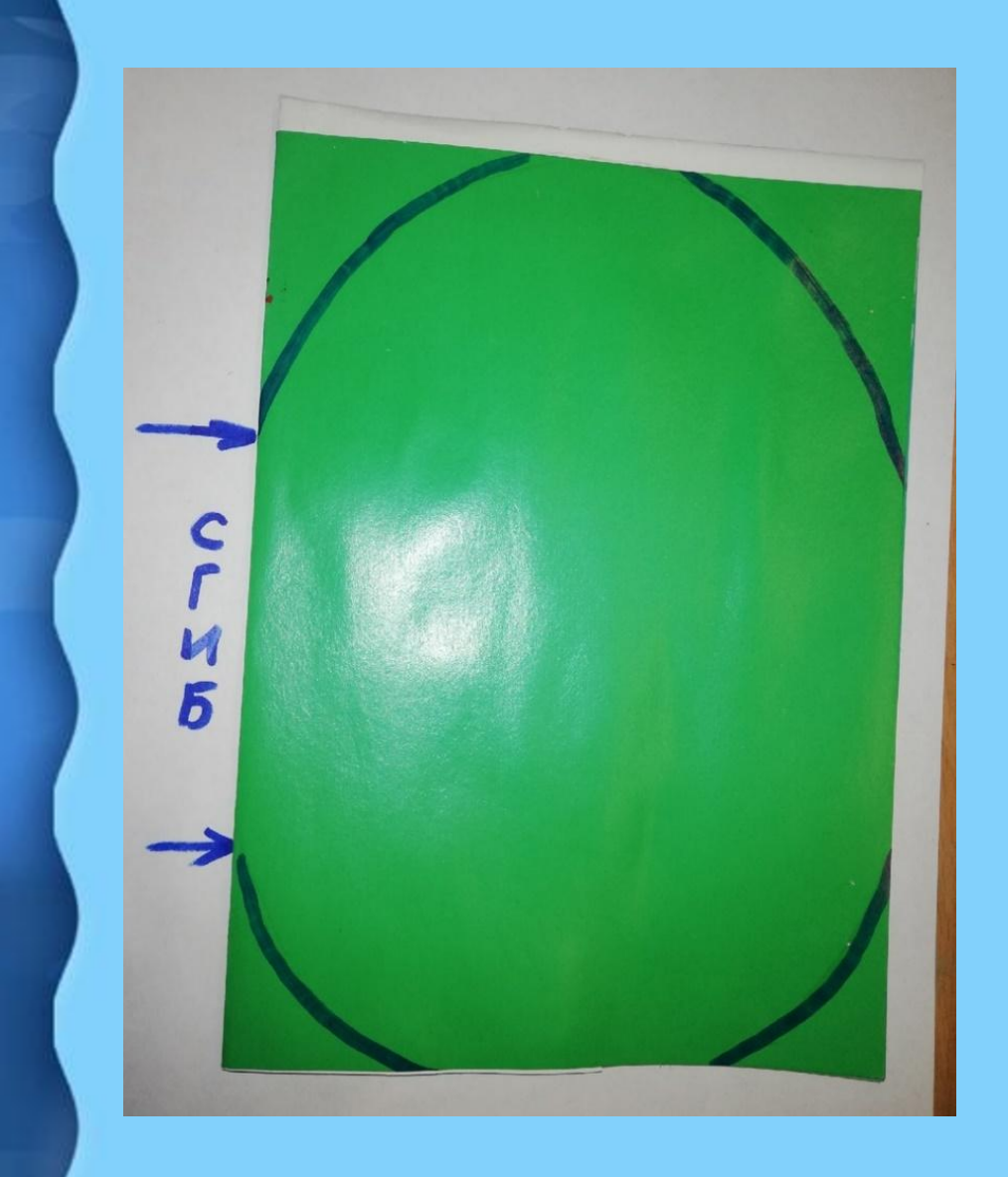

На лицевой стороне нашей будущей открытки рисуем яйцо. Вырезаем. Важно,когда вы рисуете форму яйца, на открытке сохранить небольшое расстояние на линии сгиба (смотри фото), в противном случае открытка при вырезании просто распадётся.

Открываем нашу открытку, кладём её внутренней стороной на стол. От линии сгиба начинаем рисовать зигзагом «травинки». Вырезаем.

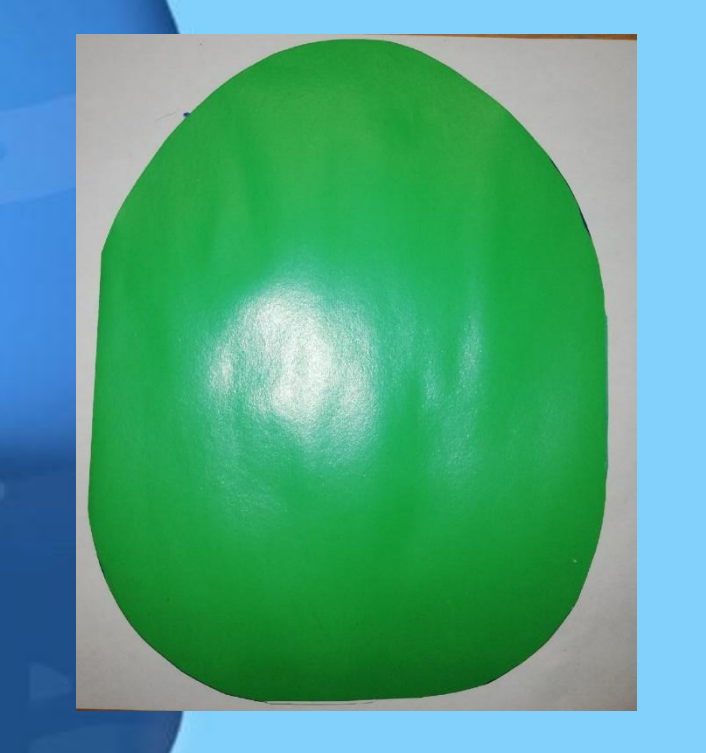

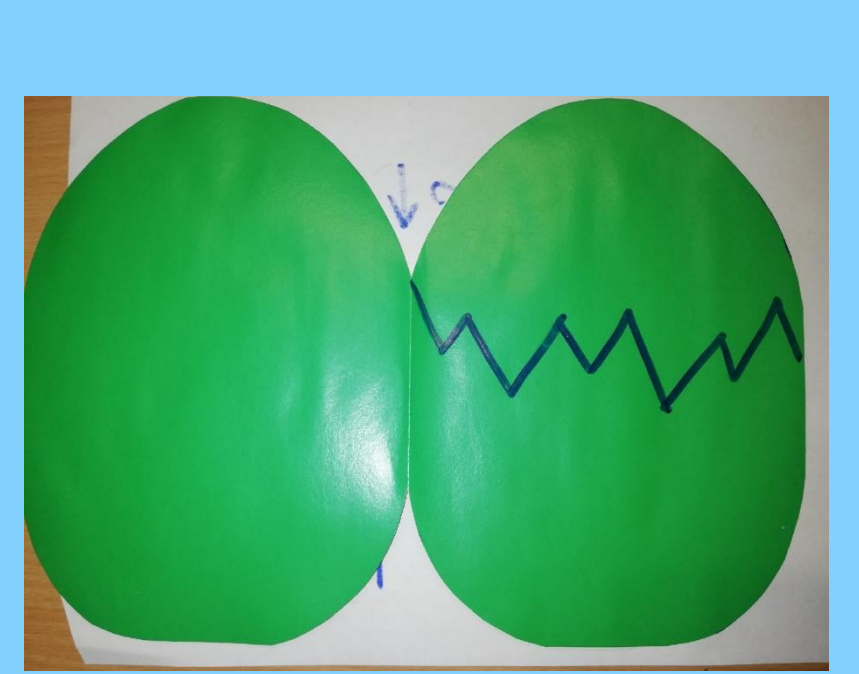

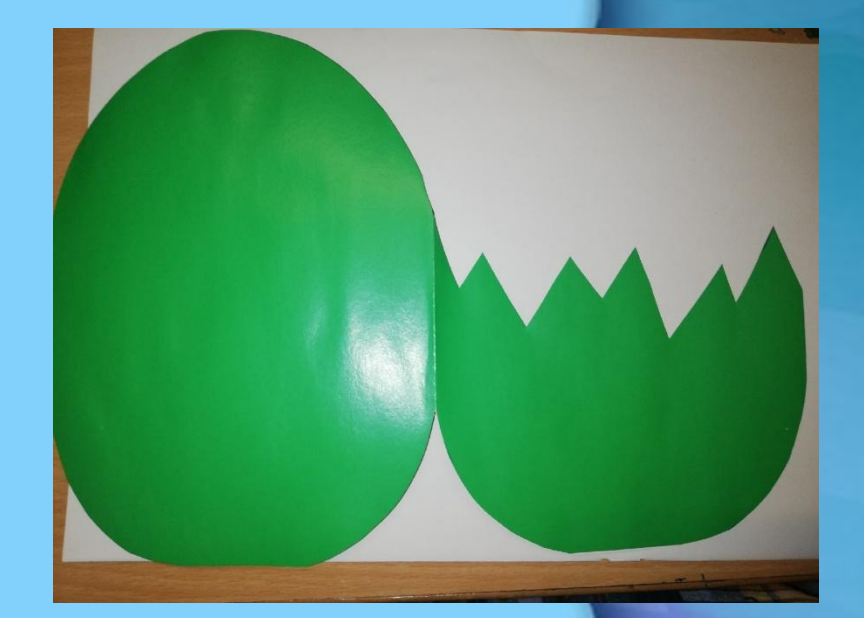

После того как мы вырезали «травку», по нижнему краю наносим клей ( смотри фото). Закрываем открытку и приглаживаем её. У нас должен получиться «конвертик».

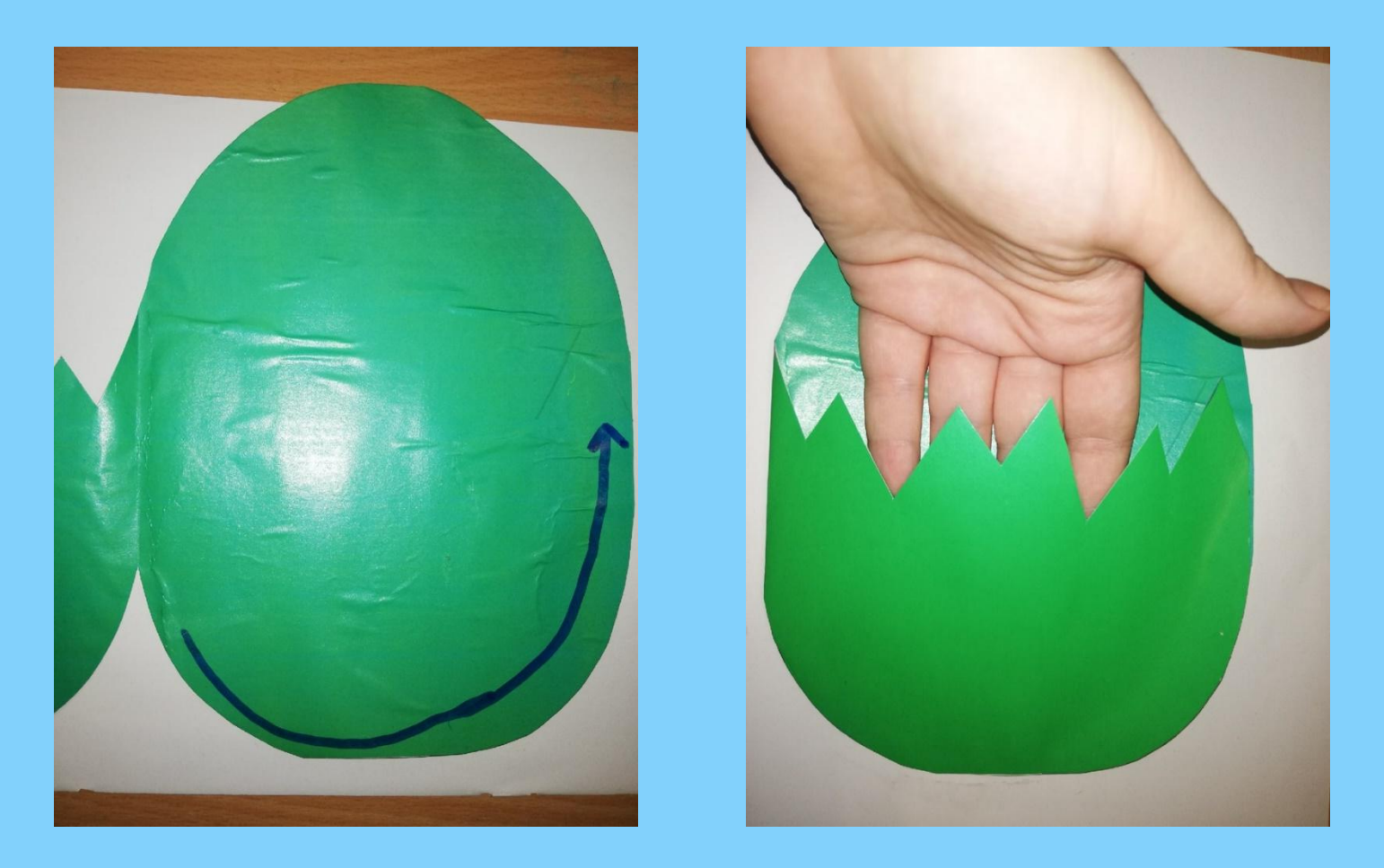

Берём лист бумаги, он нам необходим для того, чтобы сделать из него шаблон. Прикладываем его к своей открытке, чтобы определить размер «питомица» который будет помещён в неё. Мои цыплёнок высотой 13 сантиметров. Вырезаем из прямоугольник нужного вам размера, складываем его пополам. От линии сгиба рисуем половинку яйца. Затем добавляем чубчик, крылышко. Вырезаем.

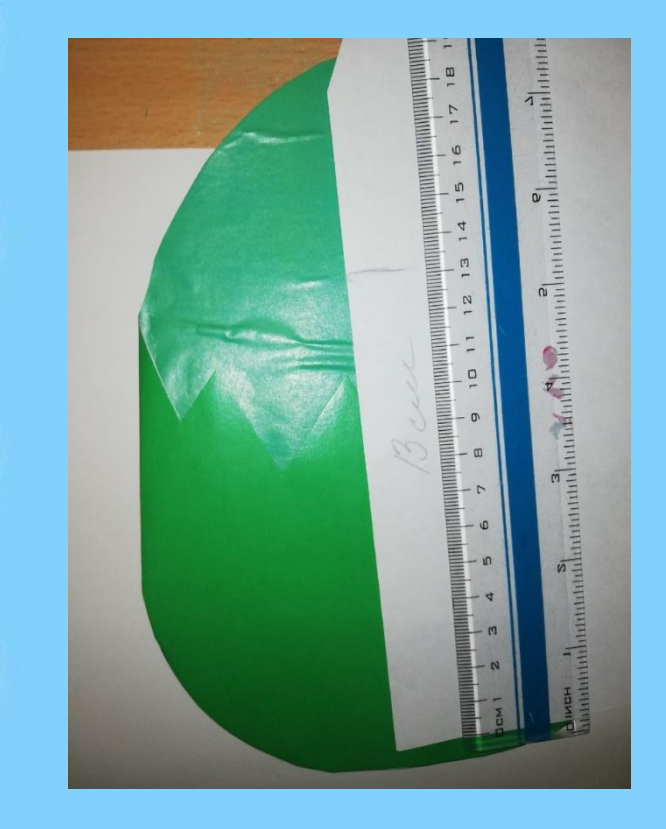

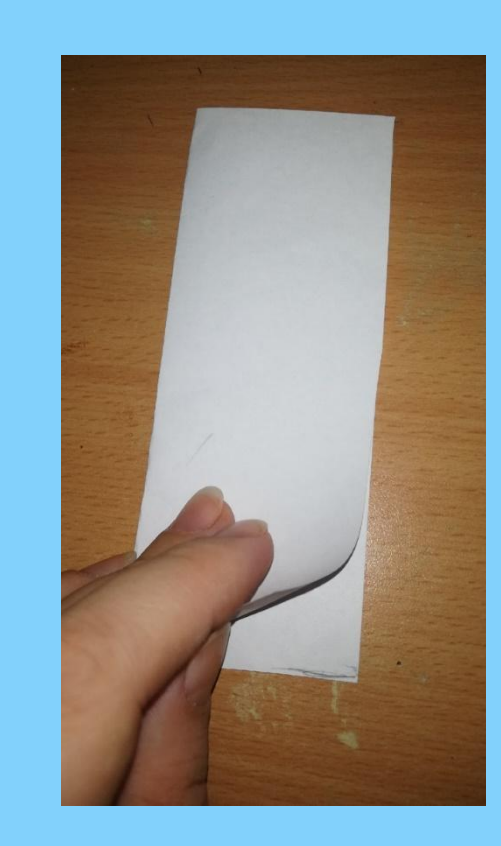

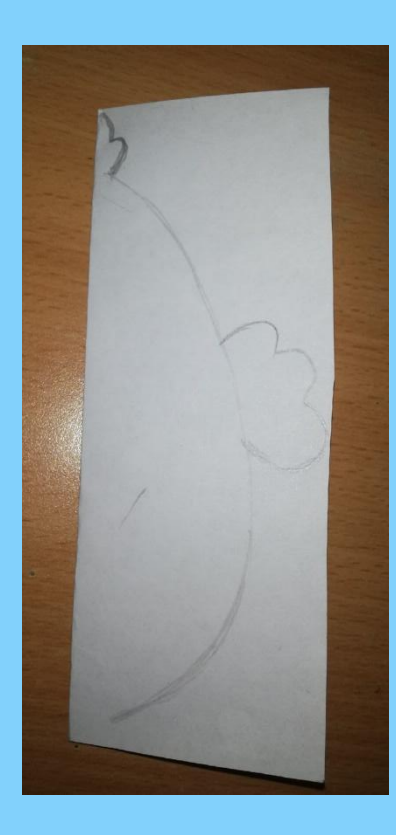

Вот такой шаблон у нас получился. Но символом Пасхи также является кролик. Если у вас возникло желание в свою открытку посадить зайчика, то он делается почти также как и цыплёнок. Только добавляем длинные уши, а вместо крыльев лапки.

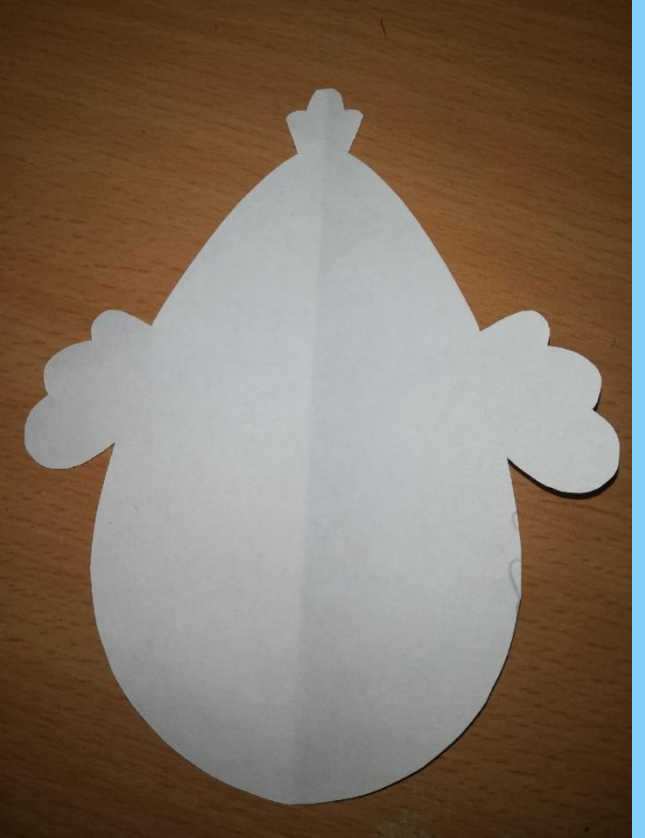

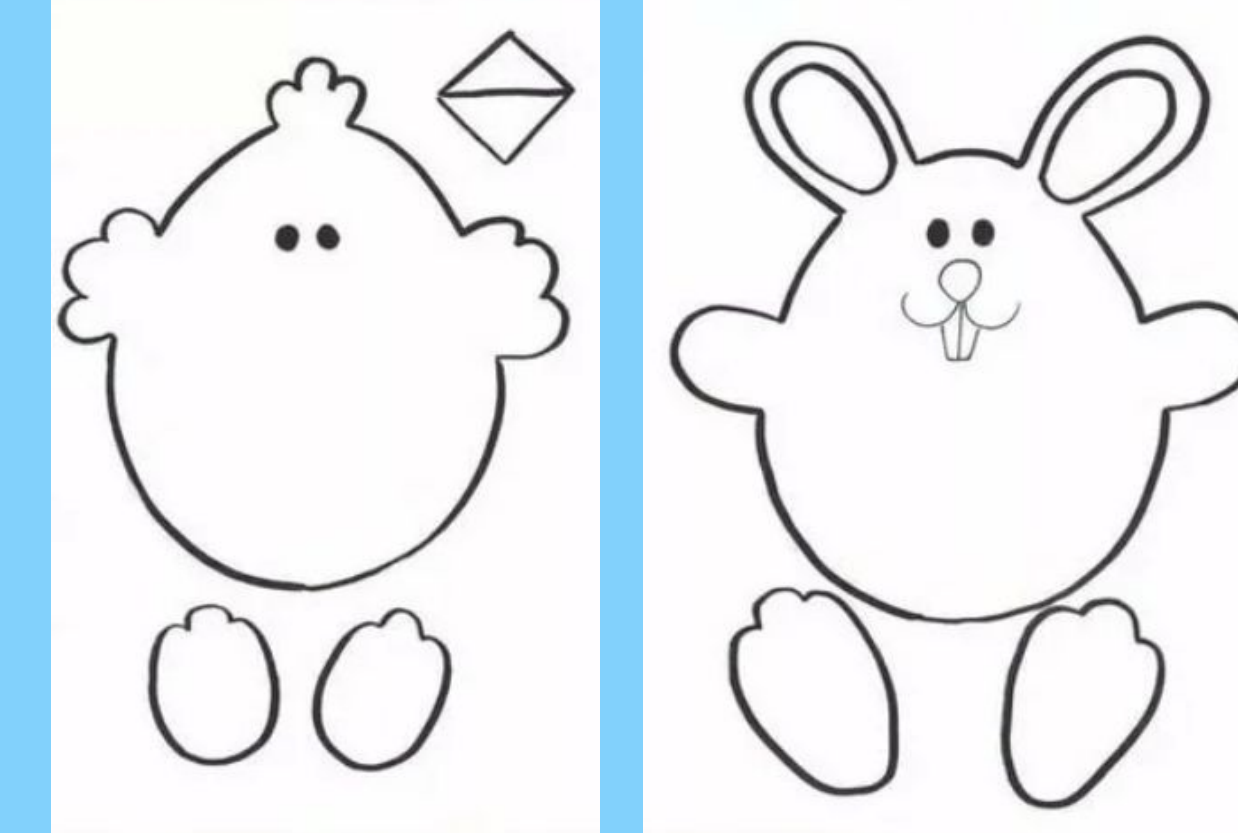

### Прикладываем шаблон к бумаге нужного вам цвета, обводим. Вырезаем.

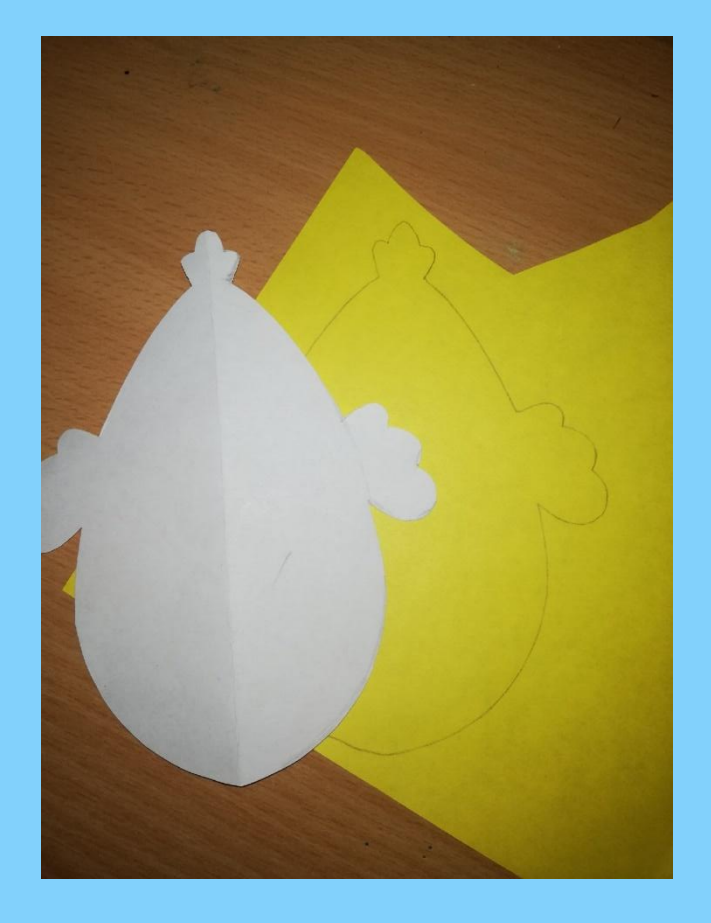

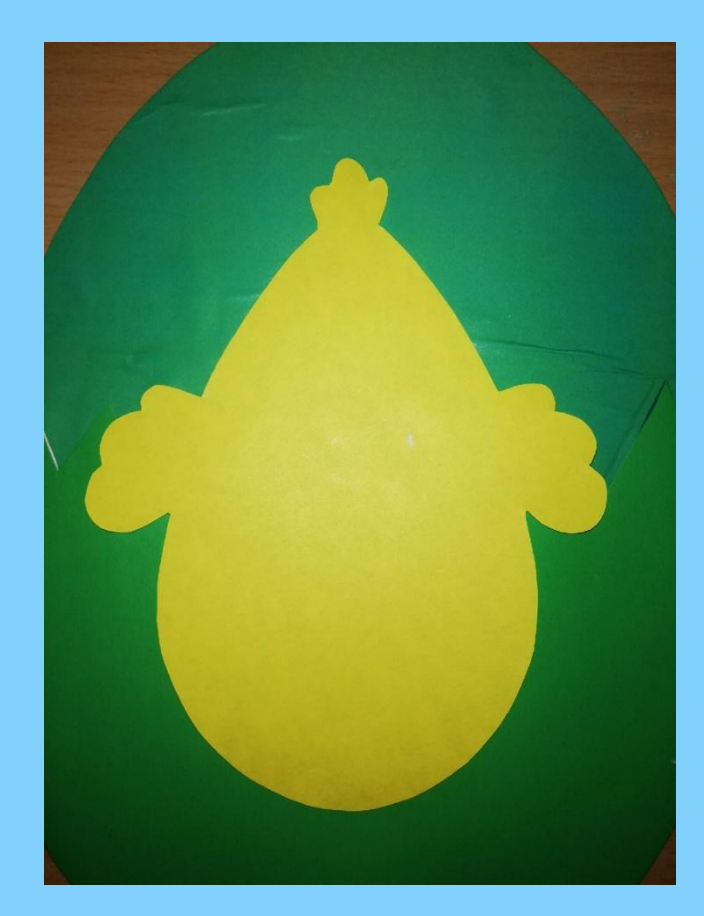

## Цыплёнку добавляем клювик, лапки, рисуем глазки. Зайчику добавляем в уши розовые «капельки» рисуем мордочку.

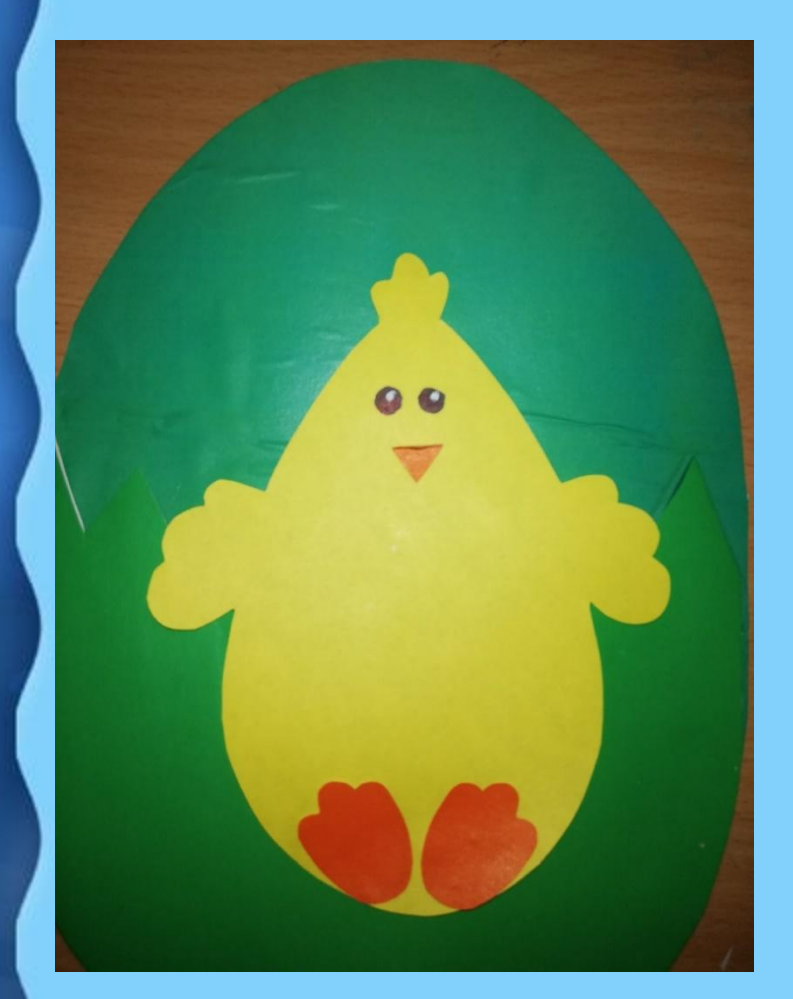

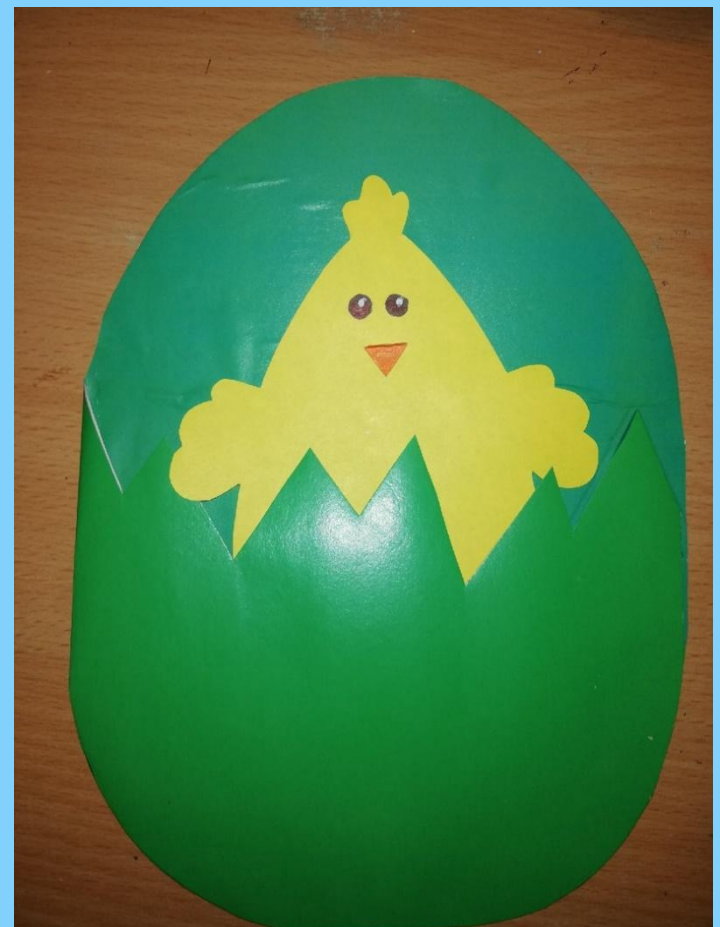

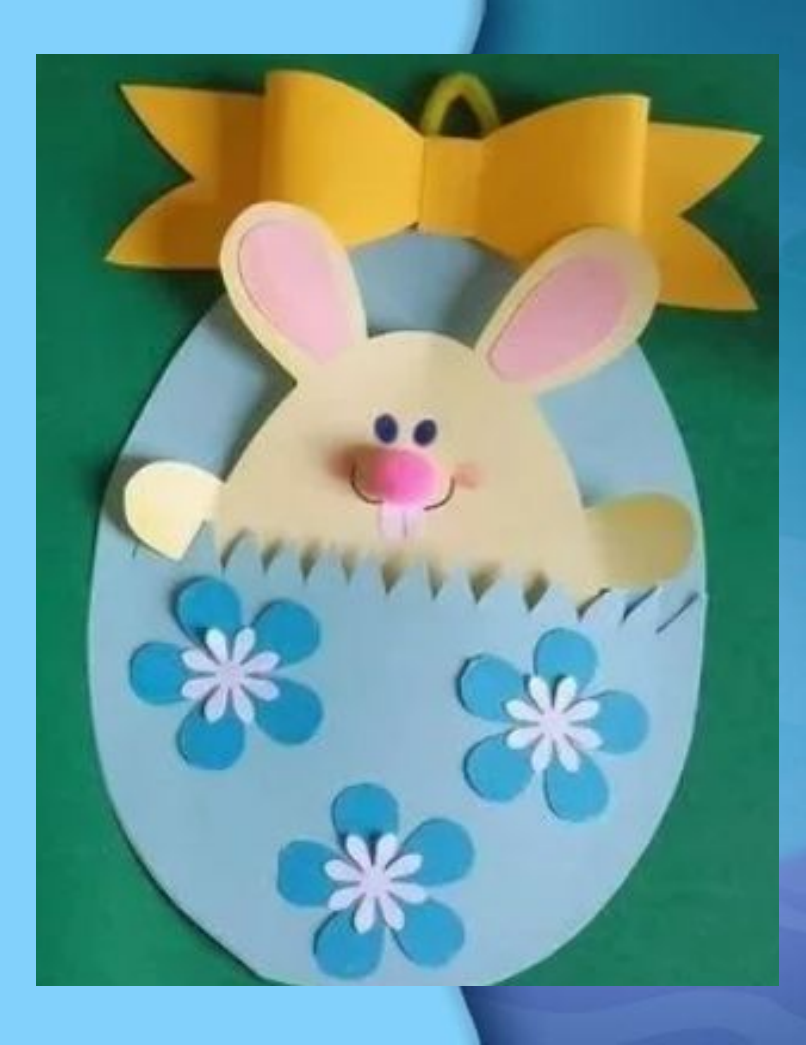

Украшаем полянку, на ней могут быть ягодки, цветы из бумаги, воздушного пластилина, можно украсить орнаментом. Использовать клеевые стразы, пуговки, пайетки и т.п.

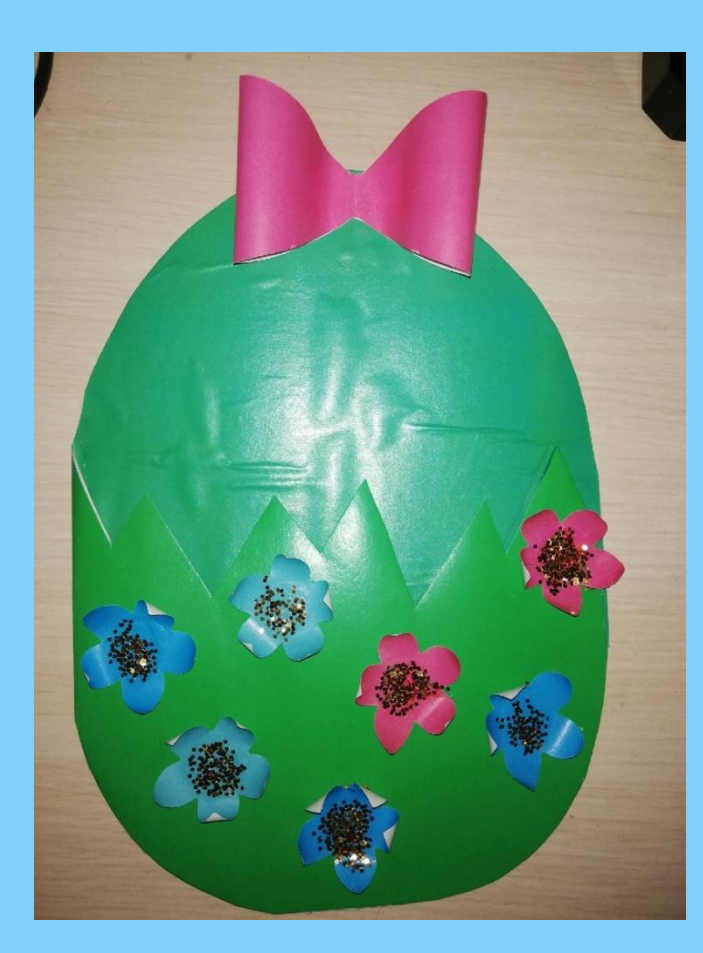

#### Посадите внутрь открытки своего «питомца». Работа готова! С нетерпением жду фото ваших работ. С наступающим праздником Светлой Пасхи, друзья!

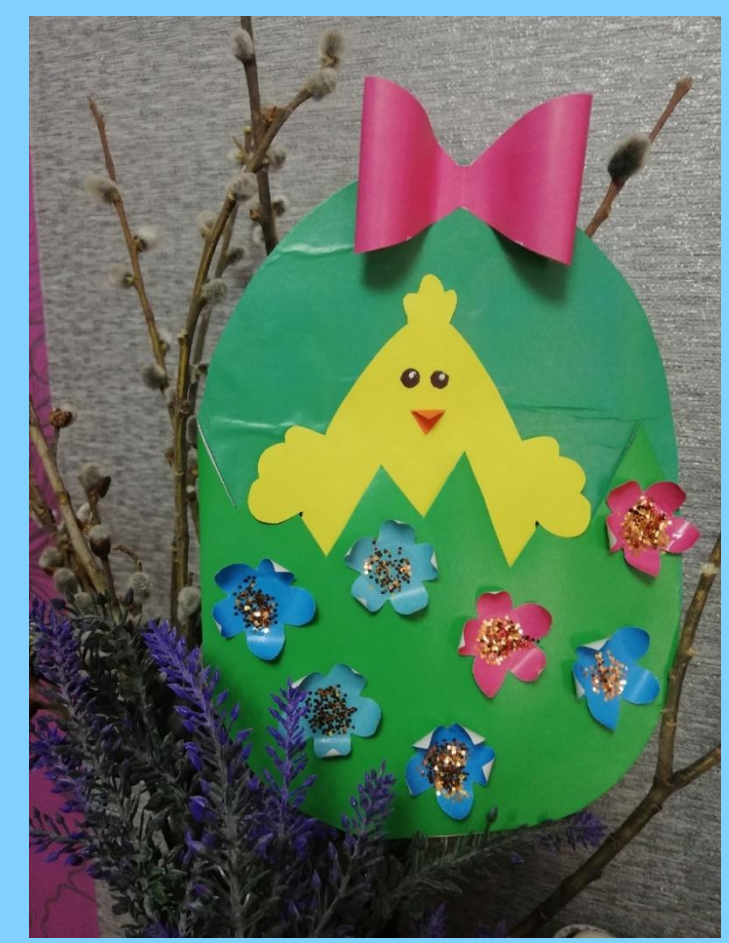